ПРИЛОЖЕНИЕ

### **МИНИСТЕРСТВО НАУКИ И ВЫСШЕГО ОБРАЗОВАНИЯ РОССИЙСКОЙ ФЕДЕРАЦИИ**

ФЕДЕРАЛЬНОЕ ГОСУДАРСТВЕННОЕ БЮДЖЕТНОЕ ОБРАЗОВАТЕЛЬНОЕ УЧРЕЖДЕНИЕ ВЫСШЕГО ОБРАЗОВАНИЯ **«Рязанский государственный радиотехнический университет имени В.Ф. Уткина»**

КАФЕДРА «ЭЛЕКТРОННЫЕ ВЫЧИСЛИТЕЛЬНЫЕ МАШИНЫ»

# **ОЦЕНОЧНЫЕ МАТЕРИАЛЫ «Коллективная разработка программного обеспечения»**

Направление подготовки

02.04.03 Математическое обеспечение и администрирование

информационных систем

ОПОП академической магистратуры

«Бизнес-анализ и проектирование информационных систем»

Квалификация (степень) выпускника — магистр Форма обучения — очная, очно-заочная

# 1 ОБЩИЕ ПОЛОЖЕНИЯ

Оценочные материалы - это совокупность учебно-методических материалов (практических заданий, описаний форм и процедур проверки), предназначенных для оценки качества освоения обучающимися данной дисциплины как части ОПОП.

Цель - оценить соответствие знаний, умений и владений, приобретенных обучающимся в процессе изучения дисциплины, целям и требованиям ОПОП в ходе проведения промежуточной аттестации.

Основная задача - обеспечить оценку уровня сформированности компетенций, закрепленных за дисциплиной.

Контроль знаний обучающихся проводится в форме промежуточной аттестации. Промежуточная аттестация проводится в форме зачета.

Форма проведения зачета - тестирование, письменный опрос по теоретическим вопросам.

# 2 ОПИСАНИЕ ПОКАЗАТЕЛЕЙ И КРИТЕРИЕВ ОЦЕНИВАНИЯ КОМПЕТЕНЦИЙ

Сформированность каждой компетенции (или ее части) в рамках освоения данной дисциплины оценивается по трехуровневой шкале:

1) пороговый уровень является обязательным для всех обучающихся по завершении освоения дисциплины;

2) продвинутый уровень характеризуется превышением минимальных характеристик сформированности компетенций по завершении освоения дисциплины;

3) эталонный уровень характеризуется максимально возможной выраженностью компетенций и является важным качественным ориентиром для самосовершенствования.

### Уровень освоения компетенций, формируемых дисципли-

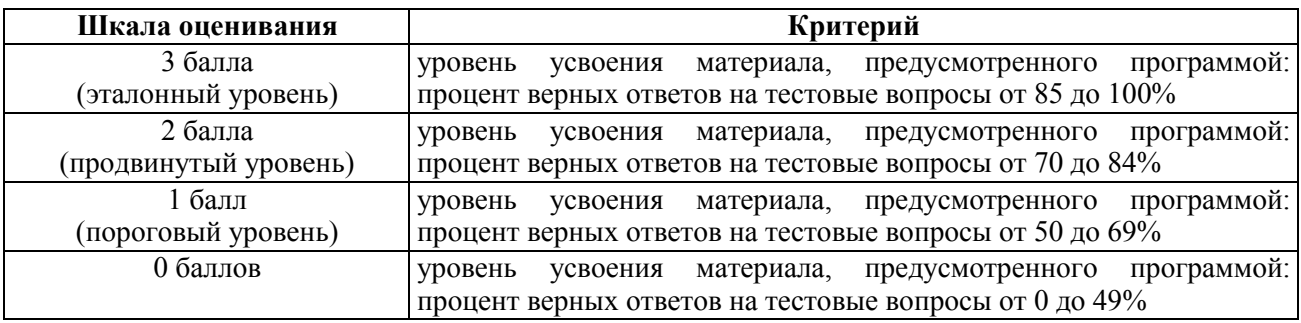

#### ной: Описание критериев и шкалы оценивания тестирования:

#### Описание критериев и шкалы оценивания теоретического вопроса:

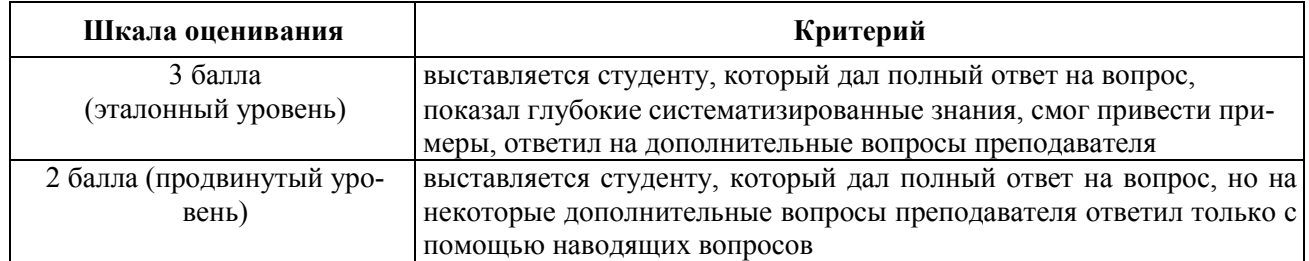

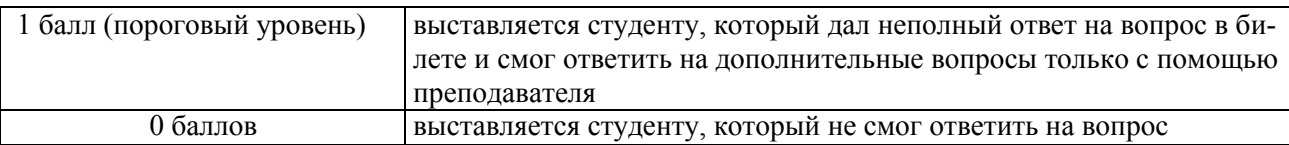

На промежуточную аттестацию (зачет) выносится тест, два теоретических вопроса. Максимально студент может набрать 6 баллов. Итоговый суммарный балл студента, полученный при прохождении промежуточной аттестации, переводится в традиционную форму по системе «зачтено», «не зачтено».

**Оценка «зачтено»** выставляется студенту, который набрал в сумме не менее 4 баллов (выполнил одно задание на эталонном уровне, другое – не ниже порогового, либо оба задания выполнит на продвинутом уровне). Обязательным условием является выполнение всех предусмотренных в течение семестра практических и лабораторных работ заданий.

**Оценка «не зачтено»** выставляется студенту, который набрал в сумме менее 4 баллов, либо имеет к моменту проведения промежуточной аттестации несданные практические, либо лабораторные работы.

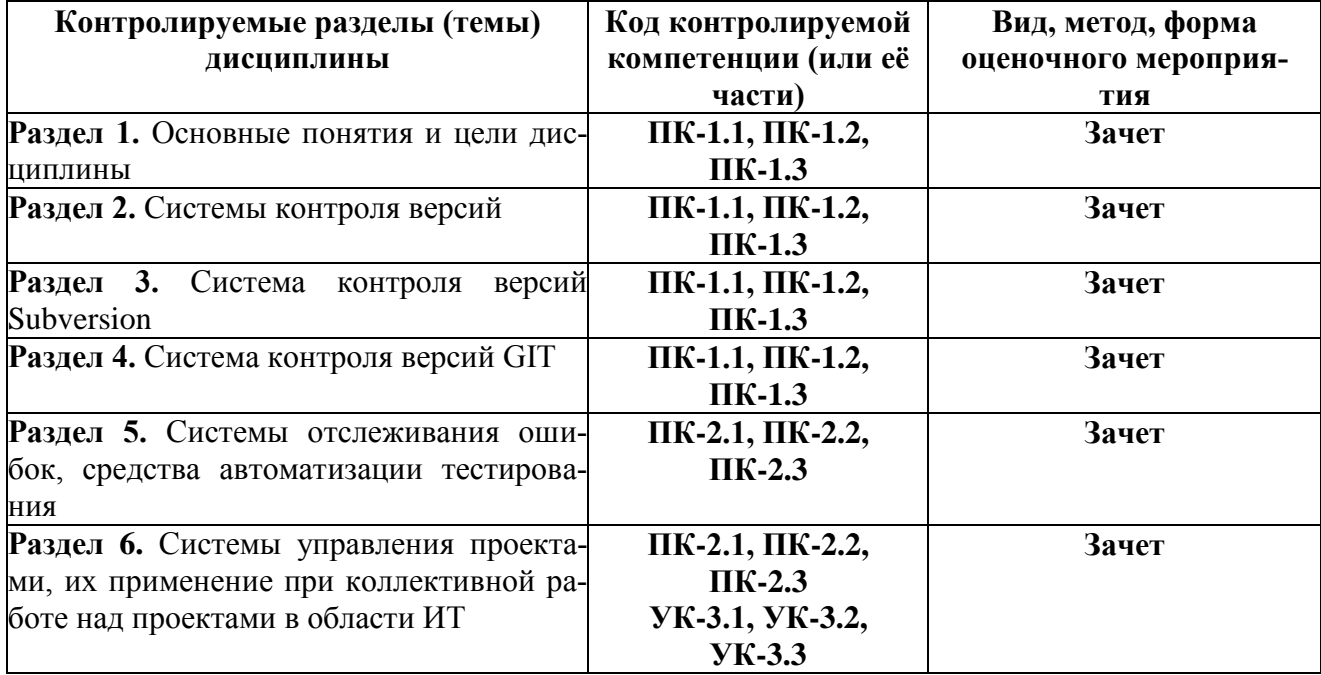

# **3 ПАСПОРТ ОЦЕНОЧНЫХ МАТЕРИАЛОВ ПО ДИСЦИПЛИНЕ**

# 4 ТИПОВЫЕ КОНТРОЛЬНЫЕ ЗАДАНИЯ ИЛИ ИНЫЕ МАТЕРИАЛЫ

#### 4.1. Промежуточная аттестация в форме зачета

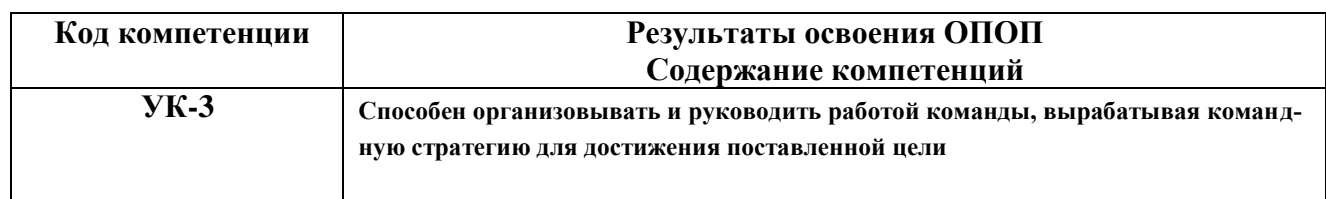

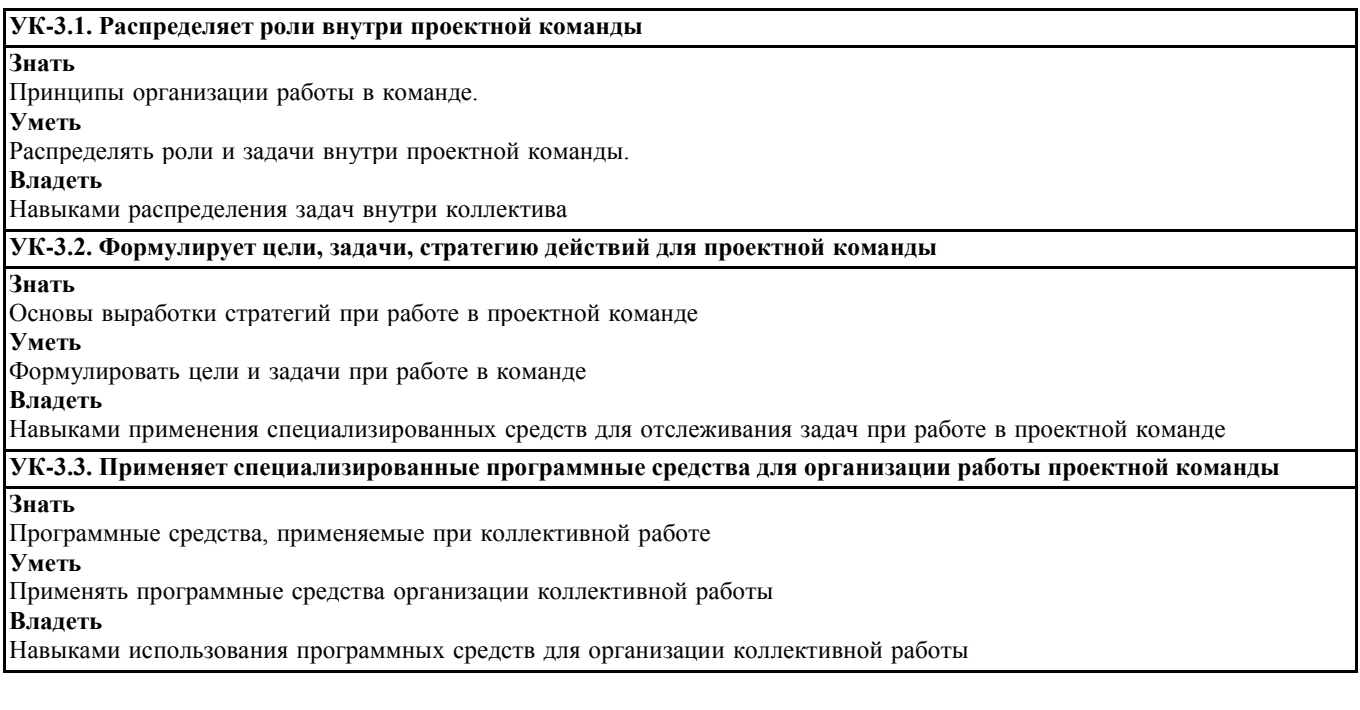

36. Какие функции должна выполнять служба СІ? (выберите несколько вариантов ответа) а) получение исходного кода из репозитория

б) сборка проекта (компиляция)

в) выполнение тестов

г) развёртывание готового проекта

д) отправка отчетов (на электронную почту)

е) последовательное выведение релиза в промышленную среду

37. Как вы помните, CD включает в себя и CI. Напишите кратко, какую главную функцию выполняет CD, но не выполняет CI (краткий ответ)

38. Какие задачи входят в обязанности Dev-Ops инженера? (выберите несколько вариантов от- $Bera)$ 

а) Системное администрирование

б) Тестирование кода разработчиков

в) Программирование

г) Использование облачных технологий

д) Автоматизация крупной инфраструктуры

39. Соедините подкатегорию виртуализации с ее описанием (соединить) виртуализация платформ Данный вид виртуализации преследует

своей целью комбинирование или упро-

щение представления аппаратных ресурсов для пользователя и получение неких пользовательских абстракций оборудования, пространств имен, сетей и т.п

виртуализация ресурсов

Продуктом этого вида виртуализации являются виртуальные машины - некие программные абстракции, запускаемые на платформе реальных аппаратнопрограммных систем

40. Какие подвиды включает виртуализация платформ? (выберите несколько вариантов ответа)

- а) Разделение ресурсов
- б) Инкапсуляция
- в) Частичная виртуализация
- г) Паравиртуализация

д) Виртуализация уровня операционной системы

е) Полная эмуляция (симуляция).

ж) Частичная эмуляция (нативная виртуализация).

з) Виртуализация уровня приложений

41. Какие подвиды включает виртуализация ресурсов? (выберите несколько вариантов ответа)

- а) Разделение ресурсов
- б) Инкапсуляция
- в) Частичная виртуализация
- г) Паравиртуализация
- д) Виртуализация уровня операционной системы
- e) Кластеризация компьютеров и распределенные вычисления (grid computing)

ж) Частичная эмуляция (нативная виртуализация).

з) Виртуализация уровня приложений

и) Объединение, агрегация и концентрация компонентов

42. Что такое контейнеризация? (выберите один вариант ответа)

а) Подход к разработке программного обеспечения, при котором приложение или служба, их зависимости и конфигурация упаковываются вместе в образ контейнера

б) Абстракция вычислительных ресурсов и предоставление пользователю системы, которая «инкапсулирует» (скрывает в себе) собственную реализацию

в) Набор изолированных приложений, не взаимодействующих друг с другом

43. Преимущества контейнеризации перед виртуализацией (выберите несколько вариантов отве- $\text{ra}$ 

- а) Более простая настройка контейнеров
- б) Контейнеры требуют гораздо меньше ресурсов
- в) Контейнеры легко развертывать
- г) Контейнеры быстрее запускаются
- д) Приложение в контейнере выполняется в любой среде
- 44. Соедините термин с его определением (соединить)

Контейнер

пакет со всеми зависимостями и сведениями, необходимыми для создания контей-

нера

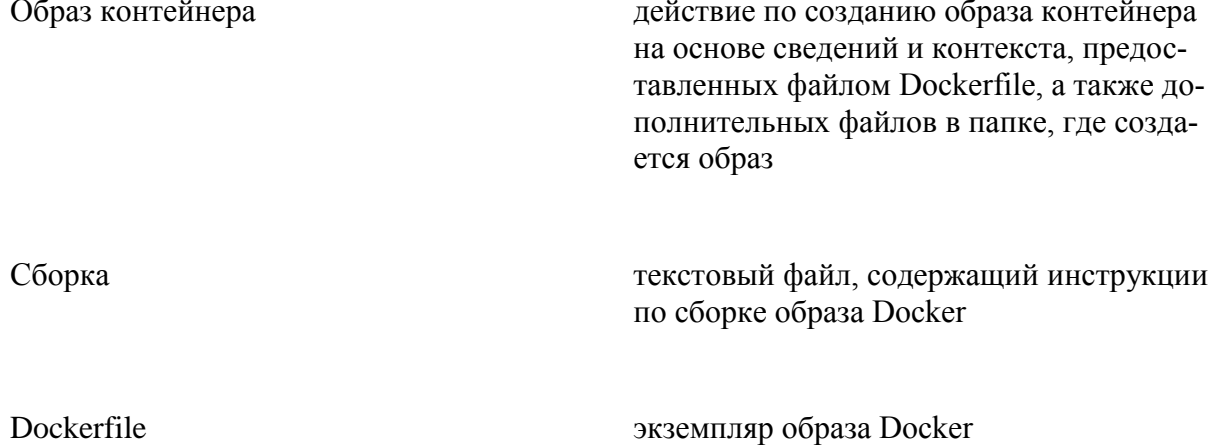

45. Какие компоненты входят в каждый контейнер Docker? (выберите несколько вариантов ответа)

а) Выбранная операционная система (например, дистрибутив Linux, Windows Nano Server или Windows Server Core)

б) Файлы, добавленные разработчиком (двоичные файлы приложения и т. п.)

в) Сведения о конфигурации (параметры среды и зависимости)

г) Тесты для приложения

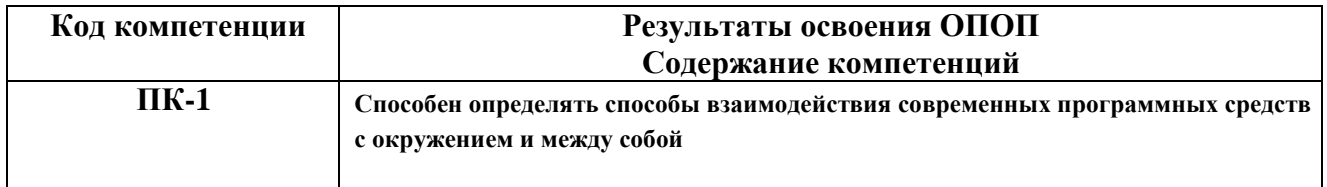

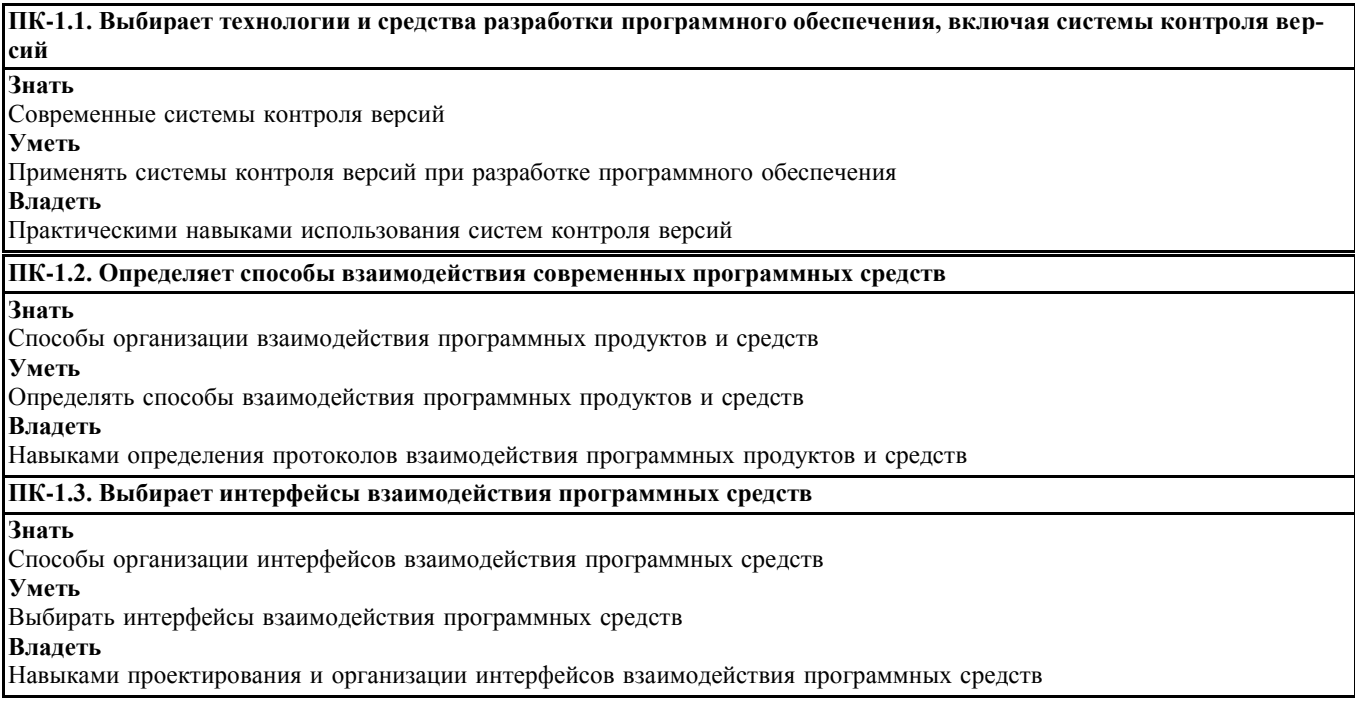

24. Что такое система отслеживания ошибок? (выберите один вариант ответа)

а) Прикладная программа, которая ищет ошибки в вашем коде, и следит за этими участками б) Прикладная программа, разработанная с целью помочь разработчикам программного обеспечения учитывать и контролировать ошибки, найденные в программах, пожелания пользователей, а также следить за процессом устранения этих ошибок и выполнением или невыполнения пожепаний

25. Что такое «баг» (в программировании)? (выберите один вариант ответа)

а) Жук, который забрался в системный блок компьютера

б) Ошибка в программе, которая выдаёт неожиданный или неправильный результат

в) Программа, которая пишется, чтобы найти ошибки в программе

26. На каком этапе программы (или кем) могут быть обнаружены «баги»? (выберите несколько вариантов ответа)

- а) В процессе тестирования программы
- б) В процессе отладки программы
- в) На этапе проектирования программы
- г) Сторонними пользователями приложения

27. Расставьте в нужном порядке последовательность действий при обнаружении ошибки технического характера (порядок)

а) Сообщение об обнаруженной ошибке технической поддержке приложения

б) Взятие ошибки в обработку членом команды разработки

в) Обнаружение ошибки пользователем

г) Исправление ошибки (закончено)

д) Выпуск патча (исправления) к существующему приложению

е) Занесение ошибки в систему отслеживания ошибок

ж) Работа над исправлением ошибки (члена команды разработки)

з) Смена статуса ошибки в системе отслеживания ошибок на «в работе»

и) Смена статуса ошибки в системе отслеживания ошибок на «закрыта»

28. Какие сведения об дефекте могут хранится в системе отслеживания ошибок? (выберите несколько вариантов ответа) а) Номер (идентификатор) дефекта

б) Кто сообщил о дефекте

в) Версия продукта, в которой обнаружен дефект

г) Обсуждение того, кто возьмет задачу по устранению

д) Серьёзность (критичность) дефекта и приоритет решения

е) Описание шагов для выявления дефекта (воспроизведения неправильного поведения програм- $MDI)$ 

ж) Кто ответственен за устранение дефекта

з) Обсуждение возможных решений и их последствий

и) Текущее состояние (статус) дефекта

к) Версия продукта, в которой дефект исправлен

29. В каком состоянии может быть дефект? (выберите несколько вариантов ответа)

а) Открыт

б) Назначен

в) Некому назначить

г) Проверен

л) Отклонен

е) Закрыт

30. Что такое тестирование? (выберите несколько вариантов ответа)

а) Одна из техник контроля качества, включающая в себя активности по планированию работ, проектированию тестов, выполнению тестирования и анализу полученных результатов

б) Работа тестировщика

в) Проверка соответствия между реальным и ожидаемым поведением программы, осуществляемая на конечном наборе тестов, выбранном определенным образом

31. Выберите виды тестов, входяшие в пирамиду тестирования (Майк Кон) (выберите несколько вариантов ответа)

а) юнит-тесты

б) интеграционные тесты

в) тесты корректности работы операционной системы, на которой будет установлено приложение г) тесты пользовательского интерфейса

д) тесты правильности сборки аппаратной платформы компьютера

32. Выберите положения, правильные для юнит тестирования (выберите несколько вариантов  $or**ne**ra$ )

а) Должны не зависеть от окружения, на котором они выполняются

б) Запускаться регулярно в автоматическом режиме

в) Должны выполняться под специально настроенным окружением

г) Должны запускаться вручную для контроля за ними

33. Соедините методологию тестирования и ее описание (соединить)

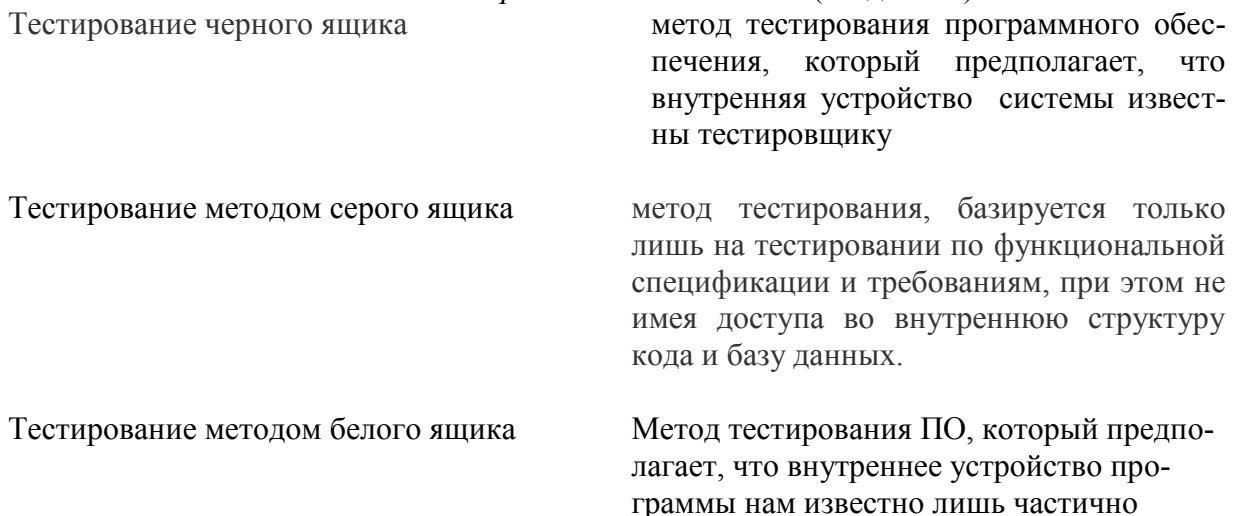

34. Расставьте в нужном порядке последовательность действий при разработке через тестирование (порядок)

а) Пишеться тест, покрывающие желаемое изменение

б) Проводится рефакторинг нового кода к соответствующим стандартам

в) Пишется код, который позволит пройти тест

35. Соедините вид теста и то, что он проверяет (соединить)

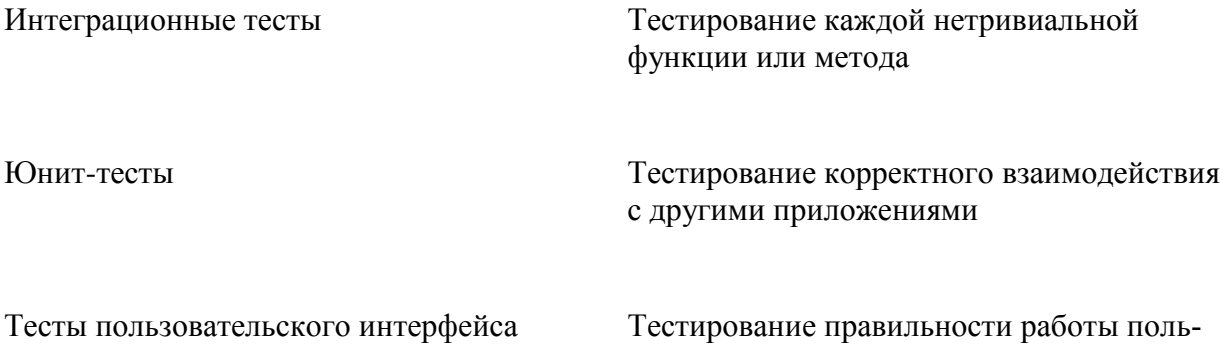

зовательского интерфейса приложения

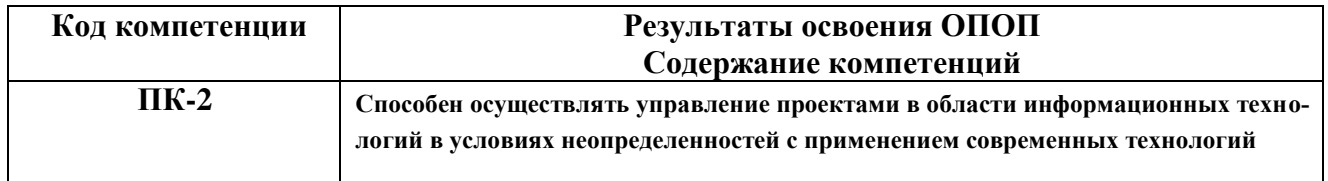

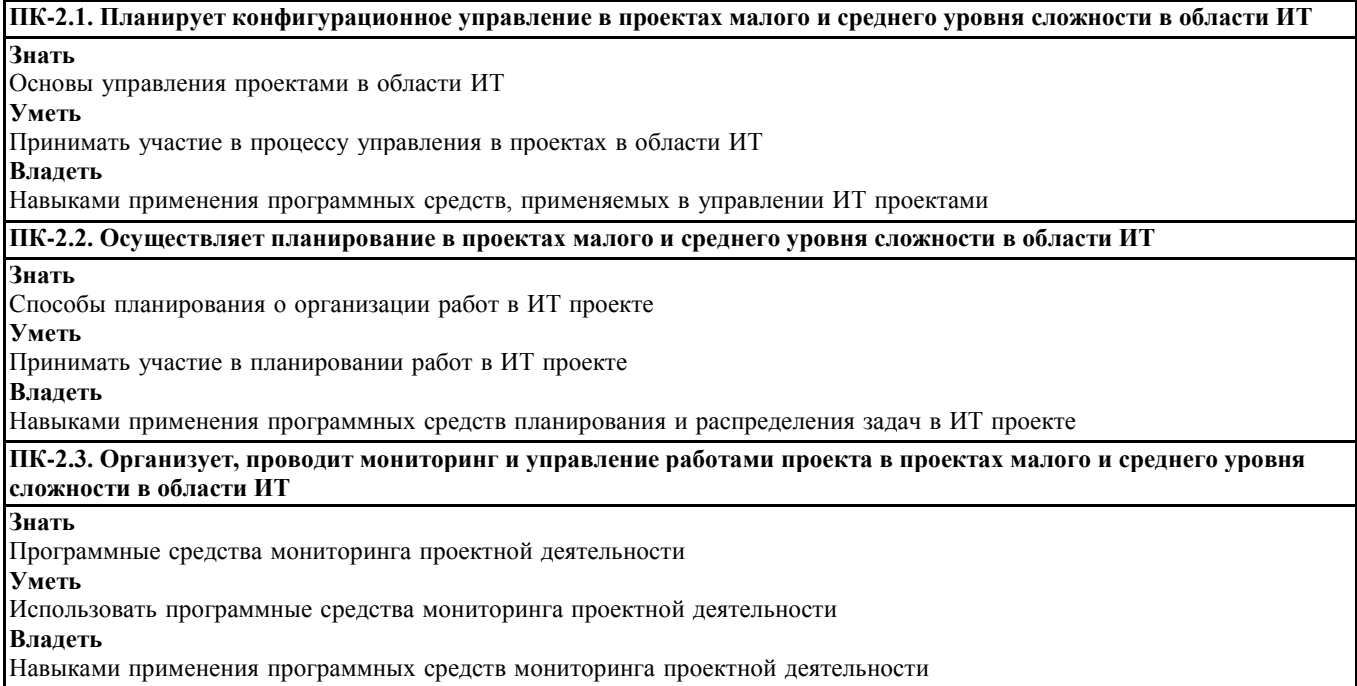

1. Что такое система контроля версий? (выберите один вариант ответа)

а) Программное обеспечение, призванное избавить программиста от необходимости загружать проект к себе на машину

б) Программное обеспечение, призванное автоматизировать работу с историей файла, и организовать защищенное хранилище проекта

в) Программное обеспечение, позволяющее версионировать проект

2. Что такое репозиторий? (выберите один вариант ответа)

а) Место, где система контроля версий хранит все документы вместе с их историей

б) Директория для вашего проекта

в) Рабочая копия документов

3. Соедините описание системы контроля версий с её названием (соединить)

Локальные

СКВ, в которых вся работа производится с центральным хранилищем (все действия, так или иначе, зависят от него)

Централизованные

СКВ, главной парадигмой которых является локализация данных на машине каждого разработчика проекта

Децентрализованные

СКВ, хранящиеся только на локальном компьютере

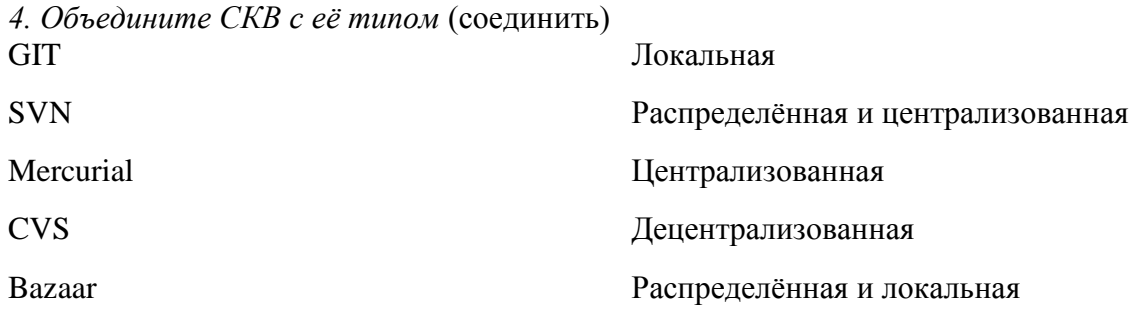

# Тема 2 «Subversion. Основные сведения»

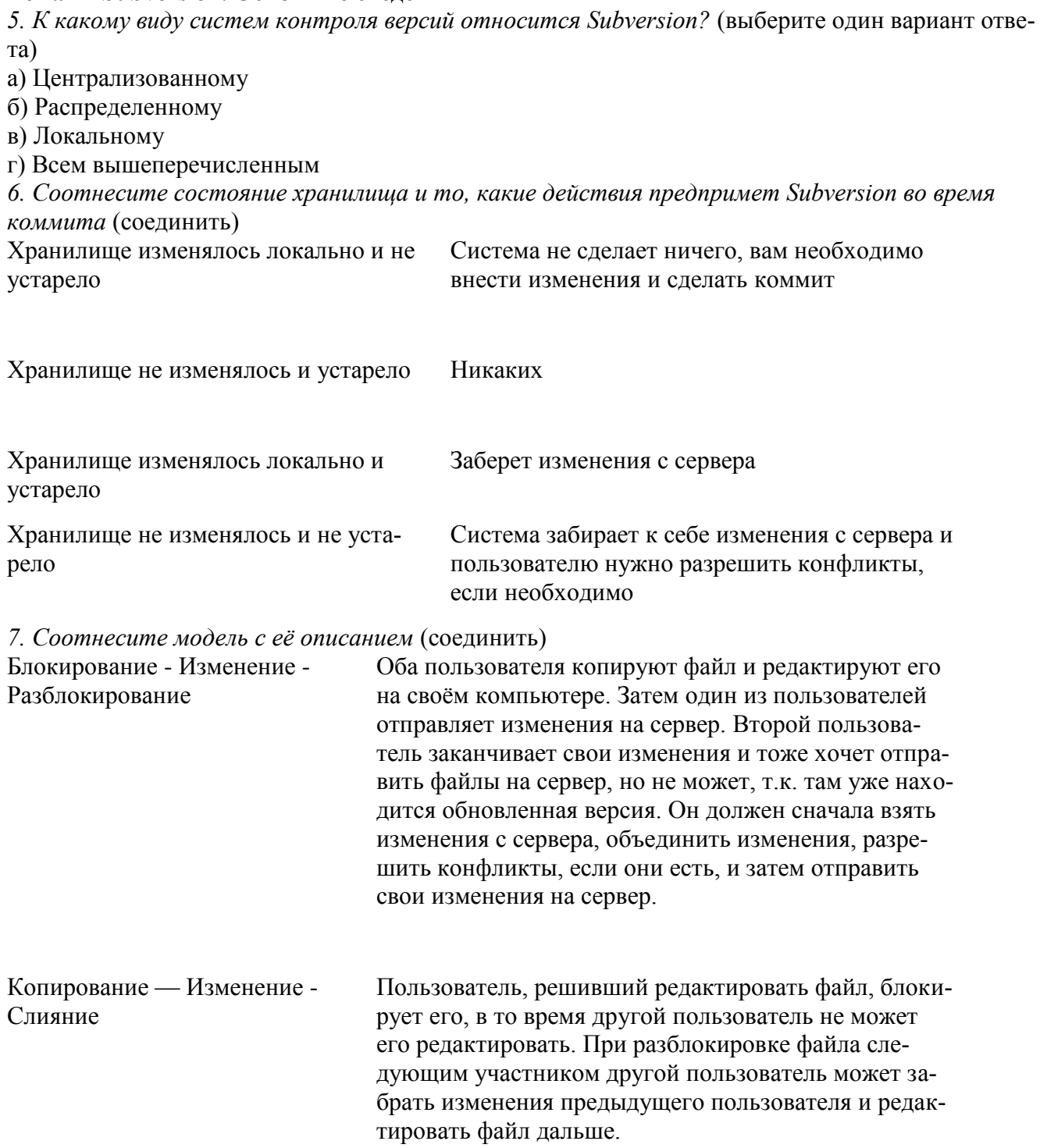

8. Отметьте, какие команды вы можете использовать для получения подсказок в Subversion (выберите несколько вариантов ответа) a) syn help 6) syn resolve  $B)$  svn commit r) svn update  $\pi$ ) svn  $\log$  $e)$  syn info ж) syn revert 3) syn delete 9. Какие команды вы можете использовать для создания/получения репозитория? (выберите несколько вариантов ответа) a) synadmin create /path/to/rep  $\delta$ ) svn import mytree file:///usr/local/svn/newrepos/some/project \ -m "Initial import" в) svn checkout http://svn.example.com/repos/calc 10. Отметьте команды для внесения изменений в рабочую копию (выберите несколько вариантов ответа) a) syn add 6) syn delete в) svn copy  $r)$  svn move  $\pi$ ) svn mkdir e) syn update 11. Объедините способы разрешения конфликтов с их описанием (соединить) 1) Объединить конфликтный файл: Отмена ваших изменений Конфликтный файл будет выглядеть так: <<<<<<<< имя файла ваши изменения результат автоматического слияния с репозиторием  $\gg>>>>>\text{pевизия}$ 2) Выполнить "svn resolved" 1) Выполнить "svn revert file" Объединение вручную Скопировать filename.rOLDREV или Копирование одного из файлов (своего filename.rNEWREV или чужого)

### Тема 3 «Git. Основные свеления»

12. Вопрос: верно ли, что в Git и Subversion используются принципиально разные подходы к хранению файлов репозитория? (выберите один вариант ответа)

а) да

 $6$ )  $Her$ 

13. Вопрос: каковы были основные иели, преследуемые при создании Git? (выберите один вариант ответа)

a)

- 1. Простая архитектура.
- 2. Полная децентрализация.
- 3. Хорошая поддержка нелинейной разработки.

 $\sigma$ 

- 1. Высокая скорость работы.
- 2. Применение подхода CVS.
- 3. Поддержка нелинейной разработки.

в)

- 1. Простая архитектура.
- 2. Централизованный подход.
- 3. Поддержка нелинейной разработки.

*14. Под какой лицензией выпущена системы контроля версий Git?* (краткий ответ)

*15. Какой алгоритм использует Git для вычисления хэш-сумм?* (выберите один вариант ответа)

а) CRC32

б) MD6

в) SHA-1

г) SHA-2

# **Тема 4 «Git и Subversion. Работа на сервере»**

*16. Что такое ветка в Subversion?* (выберите один вариант ответа)

а) Направление разработки, которое существует независимо от другого направления

б) Направление разработки, которое существует независимо от другого направления, однако имеющие с ним общую историю

в) Копия репозитория у любого из разработчиков

*17. В каких случаях есть необходимость создать ветку?* (выберите несколько вариантов ответа)

а) Изменения, которые вы хотите внести, могут повредить работающему коду

б) Вы хотите написать улучшение/оптимизировать существующий код

в) Вы хотите зафиксировать изменения

*18. Выберите верные сведения о создании ветвей в Subversion* (выберите несколько вариантов ответа)

а) При использовании команды svn copy <удаленный url> <удаленный url> -m "Сообщение коммита", вы создаёте ветку на удалённом сервере, а не на локальной машине

б) При использовании команды svn copy <удаленный url> <удаленный url> -m "Сообщение коммита", вы создаёте ветку на локальной машине

в) При использовании команды svn copy <удаленный url> <удаленный url> -m "Сообщение коммита", вам не обязательно иметь рабочую копию

г) При использовании команды svn copy <локальная директория> <локальная директория> вы создаёте ветку на локальной машине

д) При использовании команды svn copy <локальная директория> <локальная директория> вы создаёте ветку на удаленном сервере, а не на локальной машине

*19. При создании ветки в Git командой git branch <branchname>, происходит ли автоматический переход на эту ветку?* (выберите один вариант ответа)

а) да

б) нет

*20. Что происходит при команде git checkout <branchname>* (выберите один вариант ответа) а) Мы переходим в директорию branchname

б) Указатель HEAD перемещается на ветку branchname

в) Мы создаём ветку branchname и перемещаемся на неё

*21. По каким протоколам можно настроить работу Git на сервере?* (выберите несколько вариантов ответа)

- а) HTTP
- б) FTP
- в) SSH
- г) Telnet
- д) Git
- е) SMTP

*22. Что вам нужно сделать с проектом в случае «вы хотите внести изменения в репозиторий, в который у вас нет доступа»?* (выберите один вариант ответа)

а) fork

б) pull request

*23. Выберите случаи, когда вам может потребоваться использовать GitHub* (выберите несколько вариантов ответа)

а) создать свой проект с открытым исходным кодом / использовать как хранилище кода, который не хотелось бы потерять

- б) воспользоваться сторонней библиотекой (не входящей в список стандартных)
- в) внести вклад в уже существующий проект на GitHub

### **Типовые вопросы открытого типа**

- 1. Запишите команду SVN, позволяющую создать новый репозиторий (svnadmin create <путь>)
- 2. Запишите команду SVN, позволяющую создать рабочую копию (svn checkout <путь до репозито $p$ ия $>$ )
- 3. Запишите команду SVN, позволяющую просмотреть информацию о репозитории (svn info)
- 4. Запишите команду SVN, позволяющую просмотреть историю изменений (svn log)
- 5. Запишите команду SVN, позволяющую добавить файл под версионный контроль (svn add)
- 6. Запишите команду SVN, позволяющую обновить рабочую копию (svn update)
- 7. Запишите команду SVN, позволяющую зафиксировать изменения в репозиторий (svn commit)
- 8. Запишите команду SVN, позволяющую убрать файл из-под версионного контроля (svn delete)
- 9. Запишите команду SVN, позволяющую привести рабочую копию в согласованное состояние и очистить лог незавершенных операций (svn cleanup)
- 10. Запишите команду SVN, позволяющую объединить изменение из двух ветвей (svn merge)
- 11. Запишите команду GIT, позволяющую создать пустой репозиторий (git init)
- 12. Запишите команду GIT, позволяющую клонировать существующий репозиторий (git clone <путь>)
- 13. Запишите команду GIT, позволяющую выполнить первоначальную настройку репозитория (git config)
- 14. Запишите команду GIT, позволяющую проиндексировать изменения в рабочей директории (git add)
- 15. Запишите команду GIT, позволяющую зафиксировать изменения в локальный репозиторий (git commit)
- 16. Запишите команду GIT, позволяющую зафиксировать изменения в удаленный репозиторий (git push)
- 17. Запишите команду GIT, позволяющую получить данные из удаленного репозитория (git pull)
- 18. Запишите команду GIT, позволяющую создать ветку (git branch <имя ветки>)
- 19. Запишите команду GIT, позволяющую переключиться на созданную ветку (git checkout <имя вет- $KM$ )
- 20. Запишите команду GIT, позволяющую присоединить метку к текущему коммиту (git tag)
- 21. Запишите команду GIT, позволяющую выполнить слияние двух веток (git merge)
- 22. Запишите команду GIT, позволяющую просмотреть историю коммитов(git log)
- 23. Запишите команду GIT, позволяющую просмотреть проиндексированные изменения (git diff staged)
- 24. Запишите команду GIT, позволяющую просмотреть выполненные локальные изменения (git diff)
- 25. Запишите команду GIT, позволяющую просмотреть справку по интересующей команде (git help <команда>)

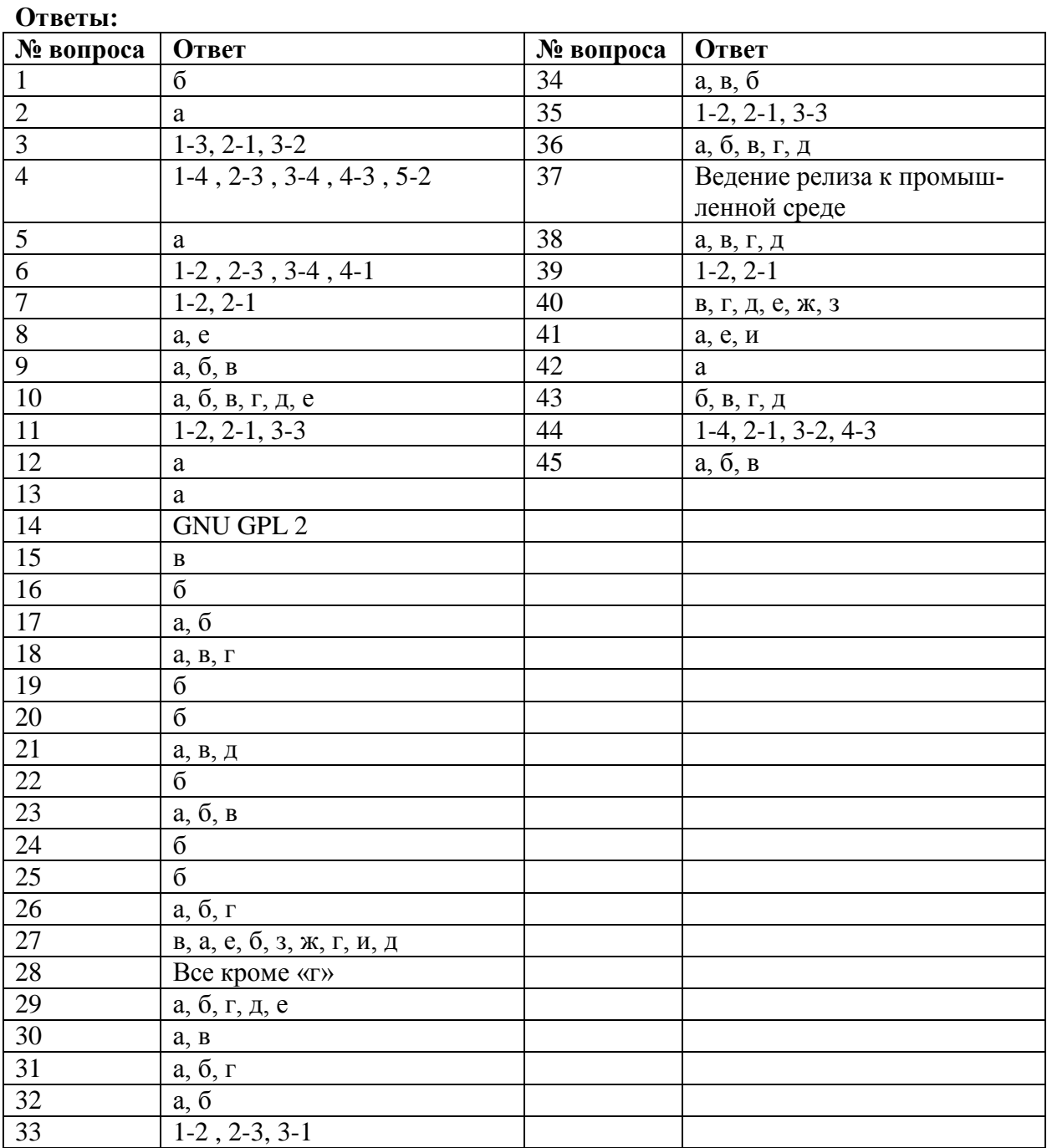

### **Типовые теоретические вопросы:**

- 1. Системы управления версиями. Основные понятия.
- 2. Системы управления версиями. Сущность, назначение, преимущества.
- 3. Системы управления версиями. Виды и особенности.
- 4. Системы управления версиями. Основные представители на рынке.

5. Системы управления версиями. Модели версионирования. Достоинства и недостатки.

- 6. Subversion. Общие сведения, история создания.
- 7. Subversion. Основные понятия.
- 8. Subversion. Особенности хранения изменения и организации хранилища.
- 9. Subversion. Жизненный цикл проекта.
- 10. Subversion. Создание репозитория, импорт существующего. Создание рабочей копии.

11. Subversion. Создание рабочей копии. Обновление, внесение изменений в рабочую копию.

- 12. Subversion. Исправление конфликтов слияния.
- 13. Subversion. Анализ изменений, фиксация изменений. Просмотр истории изменений.
- 14. Subversion. Ветвление. Понятие ветки, суть работы в ветках.
- 15. Subversion. Способы создания веток. Работа с ветками.
- 16. Subversion. Копирование изменений между ветками.
- 17. Subversion. Ключевые понятия, стоящие за слиянием.
- 18. Subversion. Конфликты при объединении.
- 19. Git. Общие сведения, история создания.
- 20. Git. Основные понятия и определения.
- 21. Git. Особенности хранения изменения и организации хранилища. Целостность в Git.
- 22. Git. Жизненный цикл файла.
- 23. Git. Локальное выполнение операций.
- 24. Git. Первоначальная настройка репозитория.
- 25. Git. Жизненный цикл коммитов в Git.
- 26. Git. Создание репозитория, клонирование репозитория.
- 27. Git. Изменение файлов, запись изменений в репозиторий, просмотр изменений, от-
- правка изменений на удаленный сервер.
- 28. Git. Механизм меток. Виды меток.
- 29. Git. Игнорирование файлов. Составление файла игнорирования.
- 30. Git. Ветвление. Понятие ветки, суть работы в ветках.
- 31. Git. Способы создания веток. Работа с ветками.
- 32. Git. Копирование изменений между ветками.
- 33. Git. Конфликты при слиянии. Способы разрешения конфликтов.
- 34. Git. Совместная серверная работа.
- 35. Git. Модель ветвления git flow.
- 36. Git. Поиск ломающего коммита методом половинного деления.
- 37. Системы отслеживания ошибок. Назначение, основные преимущества.
- 38. Системы отслеживания ошибок. Состав информации о дефекте.
- 39. Системы отслеживания ошибок. Жизненный цикл дефекта.
- 40. Системы отслеживания ошибок. Основные представители на рынке.
- 41. Тестирование программного обеспечения. Основные понятия, история тестирова-
- ния.
- 42. Тестирование программного обеспечения. Пирамида тестирования.
- 43. Тестирование программного обеспечения. Модульное тестирование.
- 44. Тестирование программного обеспечения. Интеграционное тестирование.
- 45. Тестирование программного обеспечения. Тестирование UI.
- 46. Тестирование программного обеспечения. Виды тестирования.
- 47. Тестирование программного обеспечения. Тестирование методом чёрного ящика.
- 48. Тестирование программного обеспечения. Тестирование методом белого ящика.
- 49. Тестирование программного обеспечения. Тестирование методом серого ящика.
- 50. Тестирование программного обеспечения. Разработка через тестирование.
- 51. Тестовый фреймворк Test NG. Общие сведения и назначение.
- 52. Тестовый фреймворк Test NG. Автоматическая сборка. Особенности, преимущест-
- ва.
- 53. Система автоматической сборки Gradle.
- 54. Тестовый фреймворк Test NG. Команды группы Assert.
- 55. Тестовый фреймворк Test NG. Аннотации.
- 56. Непрерывная интеграция и развертывание (CI/CD). Понятие и назначение.
- 57. CI/CD. Требования к проекту, организация CI. Преимущества и недостатки.
- 58. CI/CD. Непрерывная доставка. Общая схема CI/CD.
- 59. CI/CD. Основные принципы.
- 60. Devops. Понятие, области применения. Цели Devops.
- 61. Взаимодействие CI/CD и Devops.
- 62. Devops. Преимущества.

ПРИЛОЖЕНИЕ

# **МИНИСТЕРСТВО НАУКИ И ВЫСШЕГО ОБРАЗОВАНИЯ РОССИЙСКОЙ ФЕДЕРАЦИИ**

ФЕДЕРАЛЬНОЕ ГОСУДАРСТВЕННОЕ БЮДЖЕТНОЕ ОБРАЗОВАТЕЛЬНОЕ УЧРЕЖДЕНИЕ ВЫСШЕГО ОБРАЗОВАНИЯ **«Рязанский государственный радиотехнический университет имени В.Ф. Уткина»**

КАФЕДРА «ЭЛЕКТРОННЫЕ ВЫЧИСЛИТЕЛЬНЫЕ МАШИНЫ»

# **МЕТОДИЧЕСКОЕ ОБЕСПЕЧЕНИЕ ДИСЦИПЛИНЫ «Коллективная разработка программного обеспечения»**

Направление подготовки

02.04.03 Математическое обеспечение и администрирование

информационных систем

ОПОП академической магистратуры

«Бизнес-анализ и проектирование информационных систем»

Квалификация (степень) выпускника — магистр

Форма обучения — очная

Рязань, 2021 г.

#### **1. МЕТОДИЧЕСКИЕ ДЛЯ САМОСТОЯТЕЛЬНОЙ РАБОТЫ**

Самостоятельная работа студентов по дисциплине «Коллективная разработка программного обеспечения» играет важную роль в ходе всего учебного процесса. Самостоятельная работа способствует закреплению знаний, умений и навыков, приобретаемых в ходе различных видов аудиторных занятий.

Основными видами самостоятельной работы по дисциплине являются: подготовка практическим занятиям (доработка конспекта лекции с применением учебника, методической и дополнительной литературы; подбор иллюстраций (примеров) к теоретическим положениям; подготовка доклада на заданную тему; самостоятельное изучение отдельных вопросов и тем курса) и подготовка к процедуре промежуточной аттестации.

Работа с конспектом лекций предполагает просмотр конспекта в тот же день после занятий. При этом необходимо пометить материалы конспекта, которые вызывают затруднения для понимания. При этом обучающийся должен стараться найти ответы на затруднительные вопросы, используя рекомендуемую литературу. Если ему самостоятельно не удалось разобраться в материале, необходимо сформулировать вопросы и обратиться за помощью к преподавателю на консультации или ближайшей лекции.

Практические занятия составляют важную часть профессиональной подготовки студентов. Они направлены на экспериментальное подтверждение теоретических положений и формирование учебных и профессиональных практических умений.

Практические занятия направлены на закрепление основных теоретических знаний и положений курса, полученных обучающимися в рамках лекционных и самостоятельных занятий на практике. Практическому занятию предшествует предварительная подготовка обучающегося в соответствии с тематикой занятия.

При подготовке к зачету в дополнение к изучению конспектов лекций, учебных пособий, слайдов и другого раздаточного материала предусмотренного рабочей программой дисциплины, необходимо пользоваться учебной литературой, рекомендованной к настоящей рабочей программе. При подготовке к зачету нужно изучить теорию: определения всех понятий и подходы к оцениванию до состояния понимания материала и самостоятельно решить по нескольку типовых задач из каждой темы (в том случае если тема предусматривает решение задач). При решении задач необходимо наличие умений пояснить получаемые результаты и ход решения.

Теоретическая составляющая курса становится более понятной, когда дополнительно к прослушиванию лекции и изучению конспекта, обучающимся изучается дополнительная рекомендованная литература.

#### *Типовые задания для самостоятельной работы:*

- чтение и анализ и учебной литературы по темам и разделам курса;
- подготовка к практическим занятиям;
- изучение тем дисциплины, выносимых для самостоятельного изучения;
- подготовка рефератов и выступлений для отдельных тем практических занятий.
- подготовка и сдача экзамена.

#### **2. МЕТОДИЧЕСКИЕ УКАЗАНИЯ ПО ПОДГОТОВКЕ РЕФЕРАТОВ**

Реферат представляет собой краткий доклад по определённой теме, в котором собрана информация из одного или нескольких источников. Данный вид работ направлен на более глубокое самостоятельное изучение студентами лекционного материала или рассмотрения вопросов для дополнительного изучения.

1. Модели взаимодействия внутри группы при коллективной разработке ПО. Достоинства и недостатки.

- 2. Способы и подходы установления и поддержания коммуникации внутри группы.
- 3. Способы поддержания мотивации участников группы в кризисных ситуациях.
- 4. Методики разрешения конфликтов при коллективной разработке ПО.
- 5. Основные причины возникновения конфликтных ситуаций, способы борьбы с ними.

6. Системы автоматической сборки. Сущность, назначение, особенности. Основные представители (Maven, Gradle и т.д.).

7. Непрерывная интеграция и развертывание (CI/CD). Понятие и назначение. Основные представители.

8. Devops. Понятие, области применения. Цели Devops. Примеры применяемых программных продуктов.

9. Взаимодействие CI/CD и Devops.

10.Применение систем управления проектами при коллективной разработке ПО. Примеры применяемых программных продуктов.

Для выступления по отдельным темам практических занятий необходимо подготовить компьютерную презентацию, иллюстрирующую выступления докладчика дополнительными практическими примерами и другой графической информацией.

#### **Основные требования к оформлению:**

1. Общий объем работы от 25 до 30 страниц. Реферат должен содержать введение, основную часть с анализом и выводам по рассматриваемому вопросу и обоснованное заключение. Список используемых источников – не менее 15 наименований.

2. Оформление основного текста в соответствии с ГОСТ 7.32-2017 «Отчет о научноисследовательской работе. Структура и правила оформления». Оформление библиографического списка в соответствии с ГОСТ 7.1-2003 «Библиографическая запись».

3. Дата отправки на проверку устанавливается преподавателем.